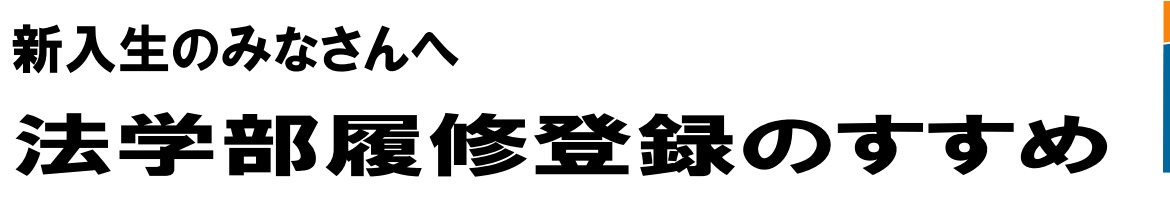

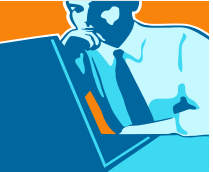

<ポイント1> 前期に登録できる上限単位数は、22 単位まで (ただし、一部の履修制限外科目を除く)。 そのうち 12 単位は指定されているので、自由に選択できるのは 10 単位まで

<ポイント2> 履修登録はWeb上で行う (郵送で受け取るID・パスワードが必要)

<ポイント3> Web予備登録(教養科目) 4 月 2 日(木) 9:00~ 8 日(水)17:00 Web履修登録(全 科 目) 4 月 9 日(木)13:00~13 日(月)16:00 ※ポータルサイト上に掲載されている「2020 年度法学部時間割表」記載の登録期間から変更されています。

# 1.履修計画

#### 「時間割表」で履修を希望する教養科目を確認しましょう!

- ☞ 授業内容は「シラバス(=授業の"説明書")」で確認できます。予備登録ができる時間は限られていま すので予め予備登録する科目を決めておきましょう。
- ☞ 自由に登録できるのは空き曜講時だけです。残り 10 単位分です。本登録で直接登録する「人権論 A」 や 「裁判と人権」 を登録したい場合、①該当曜講時に他の科目を予備登録してはいけません、②本 登録で登録したい科目分の単位を残して、予備登録を終えねばなりません。

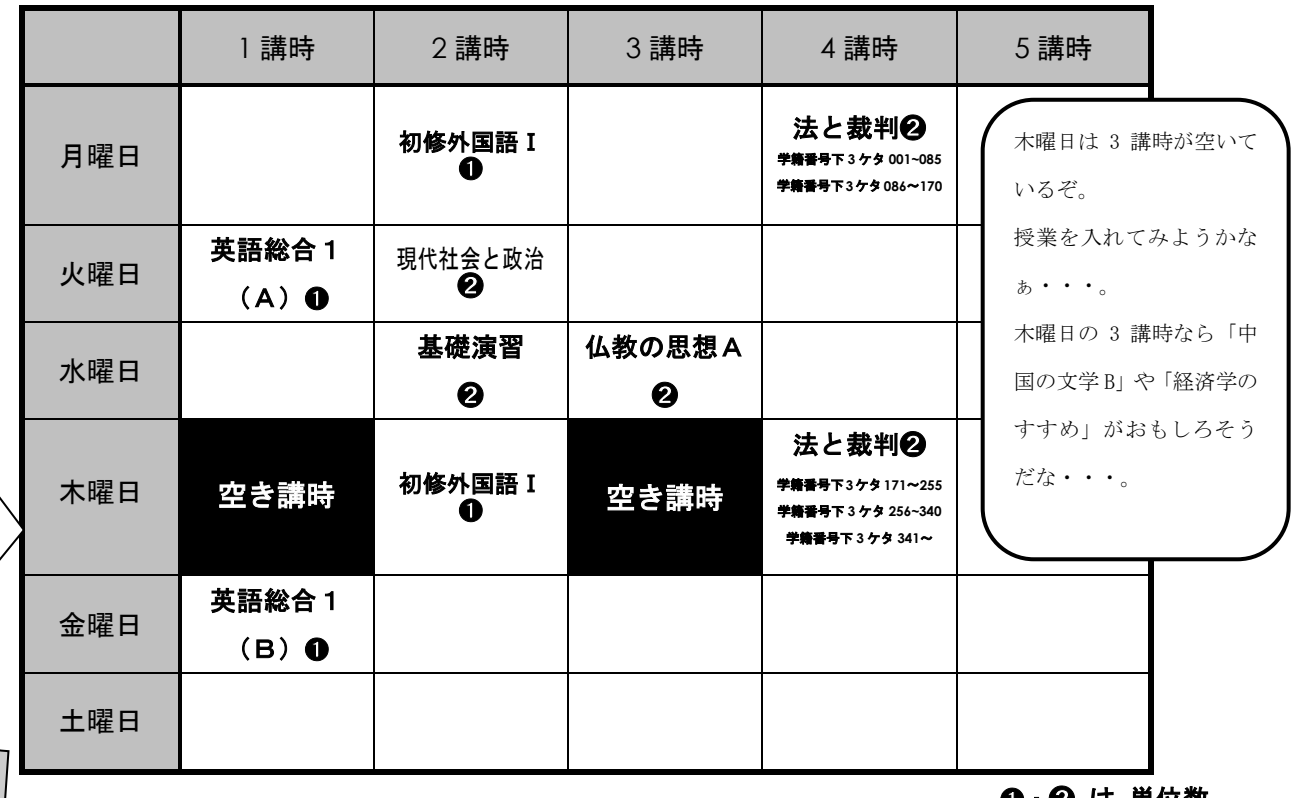

< 例 >

❶ ❷ は 単位数

木・1 は 1 年生が受講できる数少ない法学部専攻科目「裁判と人権」が受講できるぞ!受講したいなぁ…

受講を希望する場合…「裁判と人権」は 9 日開始の本登録からはじめて選択できる。だから、①木・1 は他の科目を予備登録して はいけない、加えて、②「裁判と人権」を本登録で登録するため 2 単位の空きを残して予備登録を終えよう。

### 2.4月8日(水) 17:00 まで!!

郵送でID・パスワードをゲット!

4月2日 (木) 9:00~早速、ポータルサイトにログインし、「予備登録チェック用紙 (新入 生対象)」でチェックした科目を Web 登録(予備登録)!

- ☞ 必修外国語、仏教の思想A、法学部の履修指導科目「法と裁判」、「現代社会と政治」、「基礎演習」は 必ず受講しなければなりません (Web登録画面上では確定表示)。
- ☞ 予備登録というのは、簡単に言うと「事前申込」です。科目の定員に応じて、受講できる学生を絞り込 みます。結果は、9 日(木)の Web 本登録画面で発表します。ただし!予備登録の結果、受講が許可さ れた科目は必ず受講しなければなりません。…もし、予備登録で 10単位全て受講を許可された場合、 「人権論 A」や「裁判と人権」は本登録で登録できません(履修登録は上限 22 単位まで)。

## 3.4月9日(木)13:00 ~ 13日(月)16:00 まで!!

#### もう一度、ポータルサイトにログインし、Web登録(本登録)!

- ☞ 予備登録の結果、受講許可がおりた科目は 「確定表示」 されます。
- ☞ 「予備登録した科目が表示されていない」 → 残念ながら登録できません。来年再挑戦しましょう。
- ☞ 「まだ 22 単位まで空きがある」 → Web本登録の画面に表示される科目は、今からでも履修登録できる 科目です。自由に選択しましょう。その科目を受講できます。「人権 論 A」や「裁判と人権」も本登録で登録できます。

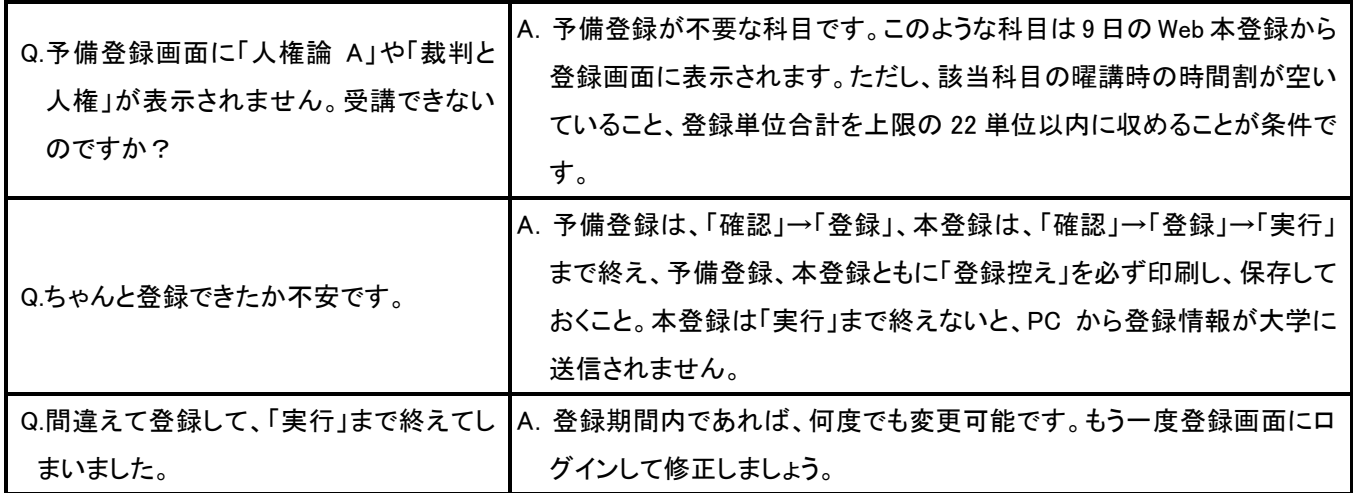

#### ☞☞ よくある質問